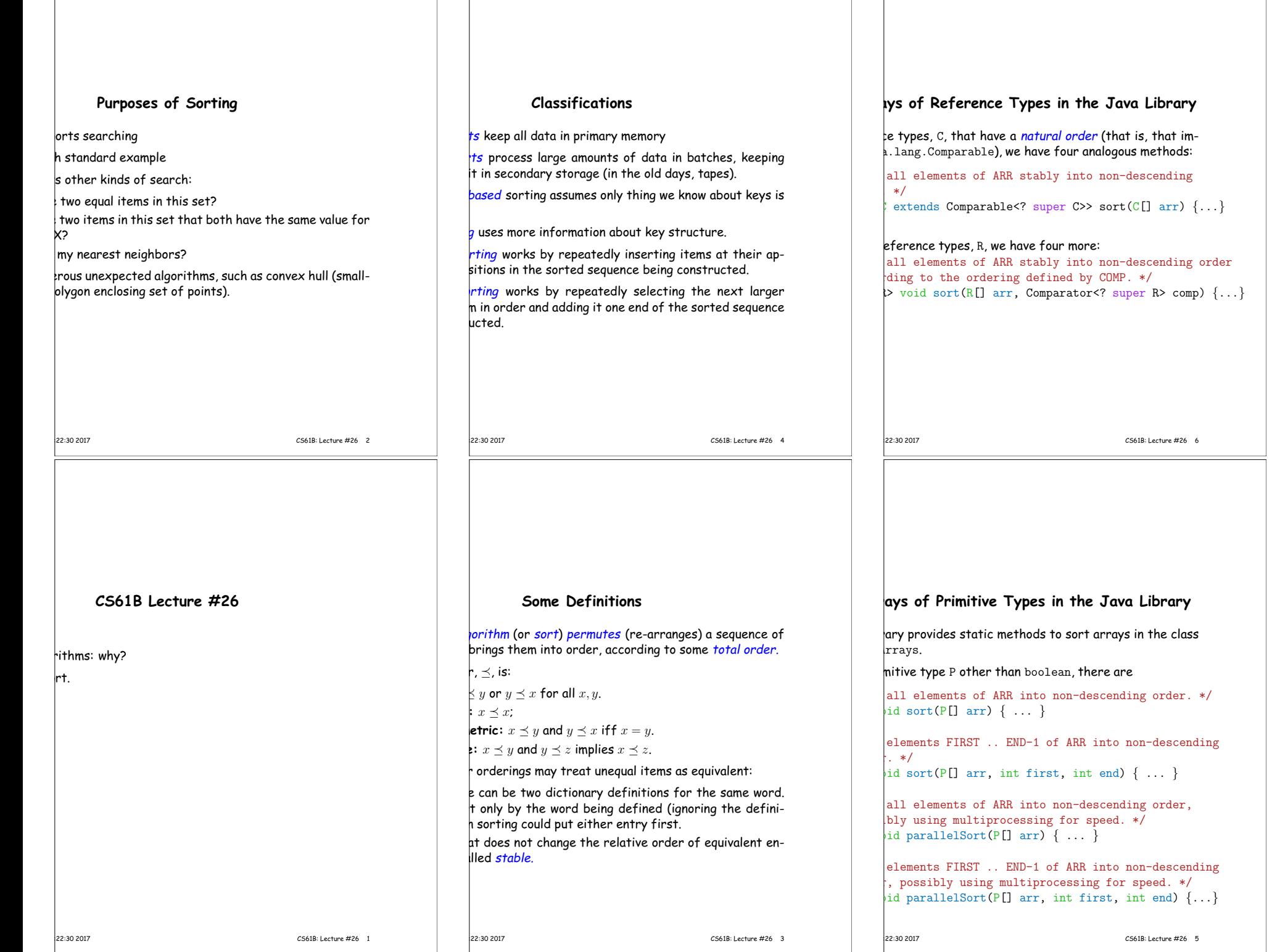

the contract of the contract of

## **Examples**

atic java.util.Arrays.\*; atic java.util.Collections.\*;

ing[] or List<String>, into non-descending order:

```
\frac{1}{\sqrt{2}} or \ldots
```
reverse order (Java 8):

```
(String x, String y) \rightarrow { return y.compareTo(x); });
```
Collections.reverseOrder()); // or  $\Omega$ lections.reverseOrder()); // for X a List

..., A[100] in array or List <sup>X</sup> (rest unchanged):

 $|0, 101$ :

..., L[100] in list <sup>L</sup> (rest unchanged):

 $\text{blist}(10, 101))$ ;

18:22:30 2017 CS61B: Lecture #26 8

#### **Inversions**

 $\ket{N}$  comparisons if already sorted.  $\gamma$ pical implementation for arrays:  $\colon$  i < A.length; i += 1) {  $\overline{\phantom{a}}$  $\vert ; j \rangle = 0; j == 1$ 

 $\frac{1}{2}$ ompareTo(x) <= 0) /\* (1) \*/

 $\sqrt{1}$ ; /\* (2) \*/

kecutes for each  $j \approx$  how far x must move. within  $K$  of proper places, then takes  $O(KN)$  operations. or any amount of *nearly sorted* data. of unsortedness: # of inversions: pairs that are out when sorted,  $N(N - 1)/2$  when reversed). ion of  $(2)$  decreases inversions by 1.

|<br>|22:30 2017 CS61B: Lecture #26 10

## **Sorting by Insertion**

with empty sequence of outputs. item from input, *inserting* into output sequence at right

 $|$ good for small sets of data.

or linked list, time for find + insert of one item is at where  $k$  is # of outputs so far.

 $\mathcal{D}(N^2)$  algorithm. Can we say more?

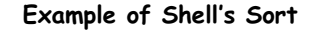

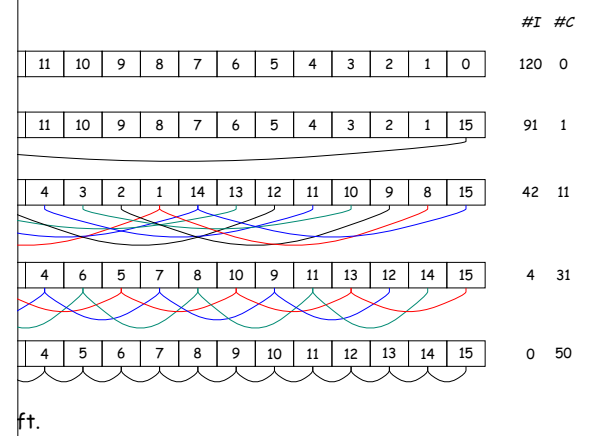

comparisons used to sort subsequences by insertion sort.

18:22:30 2017 CS61B: Lecture #26 12

### **Shell's sort**

 $\frac{1}{2}$  insertion sort by first sorting distant elements: bsequences of elements  $2^k - 1$  apart:  $\frac{1}{2}$  #0, 2<sup>k</sup> − 1, 2(2<sup>k</sup> − 1), 3(2<sup>k</sup> − 1), ..., then  $\sharp$  #1, 1 + 2<sup>k</sup> − 1, 1 + 2(2<sup>k</sup> − 1), 1 + 3(2<sup>k</sup> − 1), ..., then  $\sharp$  #2, 2 + 2<sup>k</sup> − 1, 2 + 2(2<sup>k</sup> − 1), 2 + 3(2<sup>k</sup> − 1), ..., then

 $\sharp H_2^k - 2$ ,  $2(2^k - 1) - 1$ ,  $3(2^k - 1) - 1$ , ... an item moves, can reduce  $\#$ inversions by as much as

bsequences of elements  $2^{k-1} - 1$  apart: **i** #0,  $2^{k-1} - 1$ ,  $2(2^{k-1} - 1)$ ,  $3(2^{k-1} - 1)$ , ..., then  $\sharp$  #1, 1 + 2<sup>k−1</sup> − 1, 1 + 2(2<sup>k−1</sup> − 1), 1 + 3(2<sup>k−1</sup> − 1), ...

insertion sort ( $2^0 = 1$  apart), but with most inversions

 $\frac{1}{2}$  (take CS170 for why!).

# **Sorting Lists in the Java Library**

 $\rm{I}_{\rm{va.\,util.}Collections}$  contains two methods similar to hethods for arrays of reference types: all elements of LST stably into non-descending  $*$ /

extends Comparable<? super C>> sort(List<C> lst)  $\{ \ldots \}$ 

all elements of LST stably into non-descending according to the ordering defined by COMP.  $*/$  $\triangleright$  void sort(List<R>, Comparator<? super R> comp)  $\{ \ldots \}$ 

 $\mathsf{nce}\xspace$  method in the List<R> interface itself:

all elements of LST stably into non-descending according to the ordering defined by COMP.  $*/$ (Comparator<? super  $R$ > comp)  $\{ \ldots \}$ 

18:22:30 2017 CS61B: Lecture #26 7